## Regrouper plusieurs documents dans un même fichier compressé = créer un fichier ZIP

**Pour quoi faire ?** Pronote n'accepte qu'un seul document lors du dépôt de copie.

Si vous avez plusieurs documents à envoyer à un professeur, il va falloir les regrouper en un seul fichier qui s'appelle un fichier compressé ou fichier ZIP.

1. Les documents à regrouper doivent être dans le même dossier.

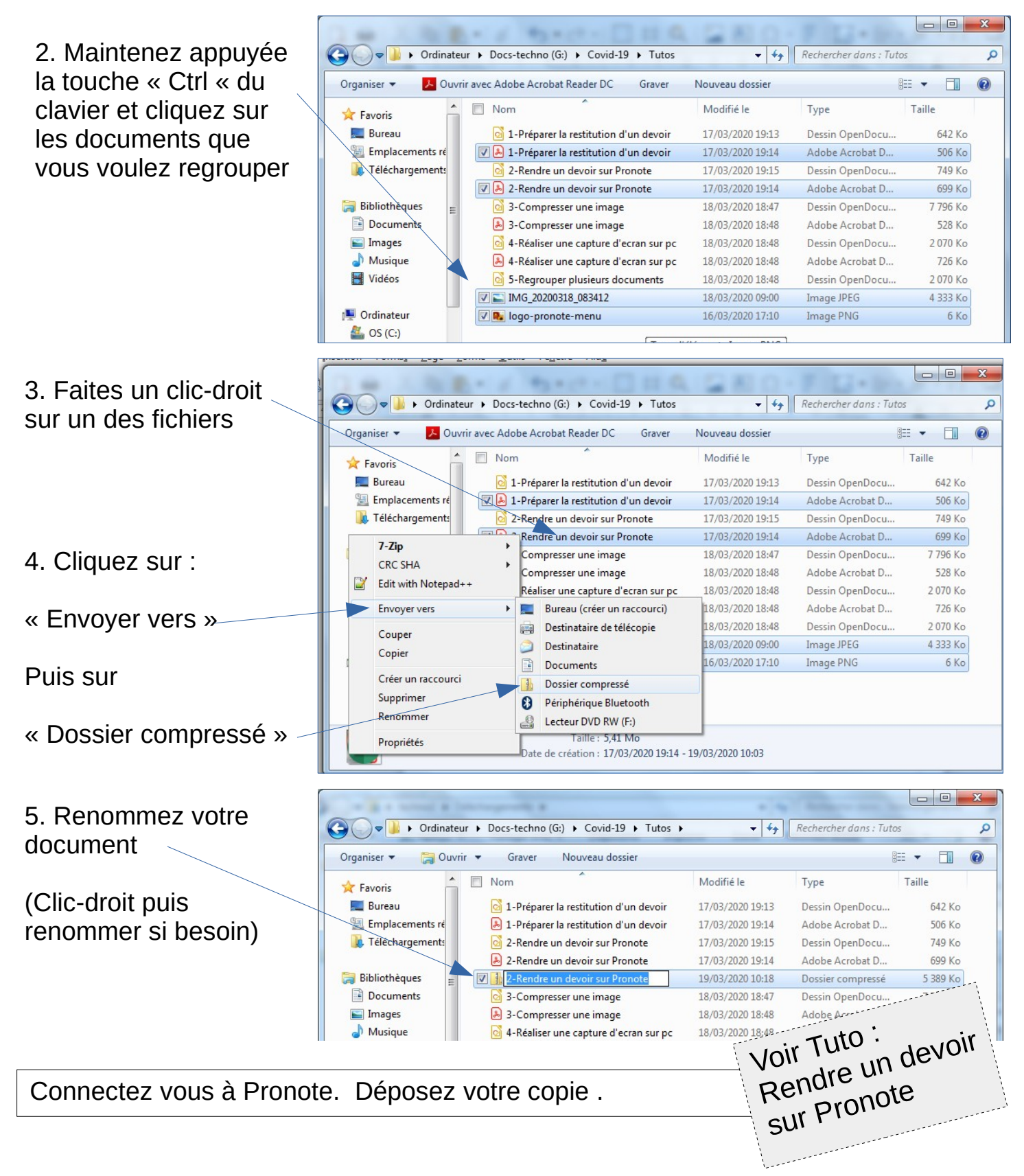